## **Download Photoshop Adobe For Free !FREE!**

Adobe Photoshop is the premiere image editing software for graphic and design professionals. Adobe Photoshop is sold directly and as part of Adobe Creative Suite. It is available for your desktop, laptop, and other mobile devices. With Adobe Photoshop, you can edit images, add effects, and create logos and other graphics. You can also use Photoshop for photo manipulation and retouching. Installing Adobe Photoshop on your computer is a simple thing to do. First, you need to download the software on your computer. Once you have downloaded the software, you need to install it on your computer. Next, you need to locate the installer.exe file and run it. The installer will prompt you to enter a serial number to register your software. If you do not have a serial number for the software, you can use a keygen to generate a valid serial number. You can either use the keygen online or download the software and use it to generate a valid serial number. After the installer is complete, the installer will prompt you to activate your software. If you want to use the software for free, you'll need to enter a valid serial number, or you can skip this step and go to the next step. If you don't want to use the software for free, you will be prompted to enter a valid serial number, which you can use to activate the full version of the software.

## **[Download](http://rocketcarrental.com/ZG93bmxvYWR8Qlo5WnpKbmZId3hOamN5TlRreU5UYzBmSHd5TlRrd2ZId29UU2tnVjI5eVpIQnlaWE56SUZ0WVRVeFNVRU1nVmpJZ1VFUkdYUQ.cocker/alain.espouse.UGhvdG9zaG9wIDIwMjEgKFZlcnNpb24gMjIuNS4xKQUGh.contrescarpe)**

The current version of Photoshop Elements includes many new features and a change of interface, but no new mind blowing features. The organization panel is almost like a karaoke version of the Album feature. I just hope that Lightroom is a success to be created by the guys (and gals) at Adobe that develop Lightroom. The fact that I have to pay to upgrade (or downgrade) also worries me. Although once I upgrade, I'll be able to use the camera I purchased years ago, I don't want to have to pay for the upgrade. On the other hand, I will be amortized for longer than I would like. On an individual basis, I think that an upgrade from Lightroom 4 or lower would be beneficial. Software development intuitively follows an evolutionary cycle. Early software is broken; it needs to be fixed. Then it solves a problem that's longtime been there. Eventually, it needs to re-evaluate user interface. The cycle repeats itself. In the new wave of promising technologies, Adobe very recently released its first experience design program for mobile. The company believes it's possible to combine powerful technology and intuitive design to create better tools for creators. The rest of the world is looking forward to see how it does. One thing I must state, is that since I use the Mac version only, and it does not have the Organizer feature, meaning that I then use Adobe Bridge as the photo viewer. I believe this system is better as there are more tools to choose from, and more features available. Like most of you, I shoot RAW files and I use ACR to convert them to DNG files, and then organise them in Bridge. I then use Lightroom to process and then save the finished photographs.

## **Photoshop 2021 (Version 22.5.1)With Key 2022**

Photoshop's powerful tools make it easy to edit and manipulate images in ways that were never before possible. Now, when you make edits, you can see the results immediately with real-time previews of the live effects in the Artboard. Next, you need to import your image into Photoshop. At this point, you can crop, zoom in, and manipulate your photo any way you desire. The best part of the web is that you can use all of the elements you need on a tablet or phone. **Filters** Filters allow you to add effects to the images you are editing. Photoshop filters are available in the Filter menu on the left panel. You can use different filters to make your image look like a completely different style, and the images you can create from the filters. Most of the time it's best to use the individual tools of Photoshop instead of the entire toolset. There are many reasons why, but the most important is because you can more efficiently make changes to an image. The tools become much more powerful when you use them one at a time, and not the entire toolset. Preparing files so that they are ready to go into a different software is a great way to master your Photoshop skills. By doing this, you can not only use the same file in multiple software applications, but you can also use the application's own functions as well. This is a great way to get familiar with a software's features and functions. The selection was set as a solid color, and then the color was changed to transparent. The image below shows that we changed the selection, filled the selection with a solid color and replaced the layer with another layer. The image below is the result of saving the file and opening with Photoshop Elements. In this way, the selection in the shape layer was set and the image was saved as a JPEG file. e3d0a04c9c

## **Photoshop 2021 (Version 22.5.1) Download free With Licence Key Incl Product Key [Mac/Win] 2022**

Take creative control. Gain visual clarity to create a variety of photo and video effects that can be applied to photos or video, and use the amazing features of the Smart Selector to draw an area of interest or shoot a new photo. With precise brush strokes, combined with easy-to-use blending modes and fine adjustment features, it's now faster and easier to get just the right look. In addition to being a full-featured photo and video editor, Photoshop Elements 11 gives you the tools you need to create original content. The new, simple, and elegant toolset includes a built-in asset library, multiple editing modes, and a new UI. Also, keep an eye out for The Design School Matters video tutorials, which cover topics such as using Photoshop and Illustrator to create logo concepts, plus how to create a Logotype in Photoshop, and more. Creative Cloud provides a variety of video editing tools that will enable users to edit any type of file using the correct settings. All of the software's three video editing programs are made to scale and even compress tapes within its Video Editing Window. Adobe's video editing software comes bundled with a variety of features that enable users to perform all types of functions while editing a file. It becomes useful when it comes to converting footage. The most basic function of any video editing application is to resize footage to fit your project. Even though this isn't a necessary step in the editing process, it can become necessary when starting with a file that was not specifically designed for your project. It is best to save an original copy of the footage being used for project, and then scale the footage according to the video editing program's General window. After that, you can save it to a different file to keep it as the original footage while the edits are made.

download photoshop app for pc for free photoshop free download for 32 bit adobe photoshop free download for free is there a way to download photoshop for free download photoshop for free in pc background remover plugin for photoshop free download sun rays png for photoshop free download camera raw filter for photoshop free download download photoshop for free macbook download photoshop for free cs6

Photoshop for the web also offers a number of new and exciting features available via the Creative Cloud. Photoshop for the web is a great way to get the most out of your images online and work perfectly across photoshop.com, Adobe Stock or other online services. The main benefits of the new Photoshop for the web are the ability to make adjustments, run filters or bring content in from other files and in some cases even layers, run content-aware, use the web's new Dynamic Link capability or work with your cloud connections quickly, giving you a seamless portfolio that can be shown on your website as a master file. Also new in Photoshop is the ability to create and mimic an HDR image. With a work of art, people start to see the subtle details in the image. With the right settings, you'll be able to apply a simulated HDR to your images to really bring out the details in your image. The options are pretty extensive, allowing you to use a combination of automatic and manual settings. By using a layered mask, you can fine-tune an area in your original image that you particularly want to change. The Adobe Lightroom mobile app now has a new set of tools that support the new features coming to Photoshop, including a creative zoom mode. Below its original size, Lightroom will now broaden the view of your images using a mixture of creative tools and narrow zoom. The zoom tools were also expanded to provide originality as well as bring out details

in your image. These new features all work well in a compact screen, providing users with a great editing experience.

Adobe's current offering is Photoshop CC, which replaces Photoshop CS6 as the flagship photoediting application. It's also the first application to get Creative Cloud, which is Adobe's brand for subscriptions to its online services. Adobe is planning to release regular updates and new features and functions to its Photoshop software in the future. So you can expect to see an updated and upgraded version of the software in the coming years Adobe Image Optimization is a neat little feature which enables users to optimize their images with various changes by using filters or effects. With the integration of Adobe's Content-Aware Fill, it helps in filling the areas that the content has deleted.

The new version of Photoshop CC also includes the amazing feature called Content-Aware Move. This tool is a beefed-up version of the Content-Aware Fill (it can detect faces and enable you to move them) To learn more about how to brush up your skills in using the various tools of Adobe Photoshop, read on. An extensive tutorial feature is available online, and it teaches the various techniques of using the complex software in a step-by-step manner. Just a tip: Keep a note of your progress and be sure to click on any tutorial tab in the individual tutorials section of the page *before* completing the tutorial. The editor wants you to make use of all the features to avoid the hefty subscription fee, that's why you should click the tutorials too.

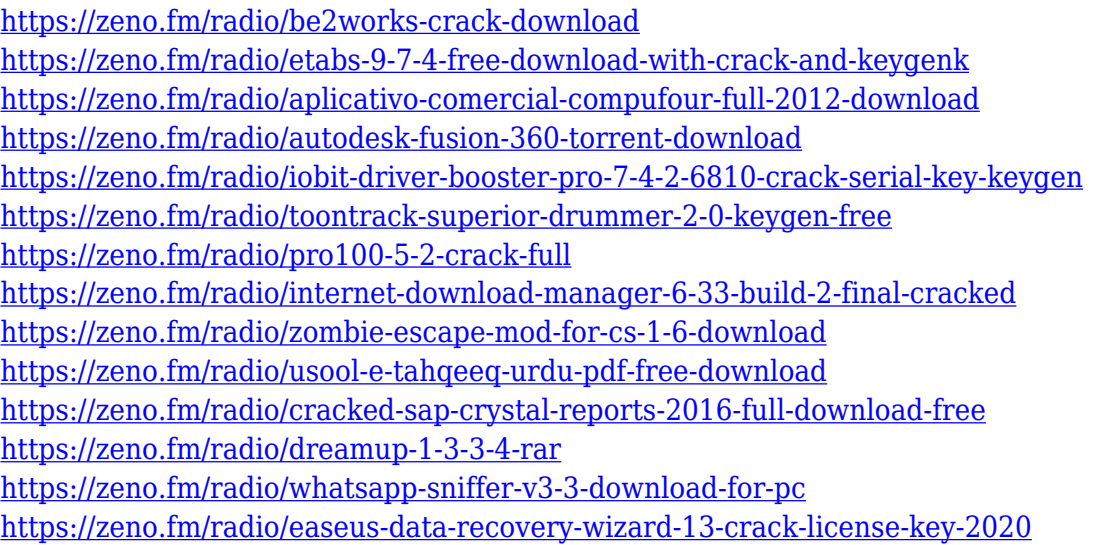

<https://zeno.fm/radio/vag-com-10-6-hrvatski-download>

The Background Removal tool in Photo Editor now works smarter, so you can remove backgrounds with greater finesse, speed, and ease. An improved version of the new Magic Wand tool now comes with a new Smart Mode to analyze an image and intelligently select areas that are similar in colour, or are similar in shape, and remove the unwanted objects based on this analysis. Artboards allow every Photoshop user to make adjustments to images, print, and export without manually switching back and forth between apps. In addition, the Photoshop desktop app adds the ability to work in a single artboard – effectively creating a canvas or Photoshop space, where users can make adjustments or corrections to their image, and even duplicate or merge artboards to enable clipping content from a single image into multiple layers. "We're extending on leading-edge technology to deliver new ways to work and make collaborative creative workflows faster and easier," said Kirill Gavrilin, Creative Director for Adobe Photoshop.

"Our goal is to help people make images better and faster with a smarter, faster tool," he said. Right out of the box, Photoshop is ready to make sophisticated composites and collages. In the new version, Photoshop now operates in a web browser, so you can take advantage of the enhanced collaborative capabilities of the cloud. Also, you can now crop and stitch images directly in Photoshop with the new Crop to Patch feature. You can also use the new Photoshop's new Select to Patch feature to edit photos directly from a scanner. You don't have to exit Photoshop after the patch; you can finish your edits and save the image back to the scanner. And as you focus on editing your images, you can easily use your favorite social apps for fun ideas.

Adobe Photoshop is a professional image editing software used for different types of graphic design and manipulation like photos, web graphics, paintings, and so forth, which has a definitive place in any photo editing software. Adobe Photoshop comes with a user-friendly interface and can be used easily. The complete photo editing tools are included in the Adobe Photoshop. Some of these great functions are used to enhance images, create professional retouching and Photoshop actions, and so on. By adding the new tool, Creative Cloud, we can access user, help, forums, blogs online from anywhere, and also can access it through the internet . So, we won't be bored of looking those quick inspirational quotes once. Photoshop is a popular but powerful tool used for designing and editing user created multimedia content. The latest Photoshop CC version has some new features and functionalities. For example, the new Photoshop CC features the live-preview for the image files, Document Cloud, and even Adobe Animate now in CC version. There are a lot of new tools in the latest version of Photoshop CC. Some of this include: new Crop Tool, the New Filter System, reflection brush, darken Tool, new eraser tool, new local text editor, new action system, new types of layers, new layers, new adjustments layers, new color tools, new adjustment curve tool, and so many more. The new Healing Brush tool allows you to make recovery from effects like viruses, dirt, scratches, or tattoo removal. Amazingly, this tool is so attractive that it is at the top of the newly released Apple iPhone SE device. Layers behave differently now. You can make versatile changes for an image. The new masking brush is so powerful that you can mask shapes, image, text, and even paths. With these tools, designers can edit the image in so many ways. New Paint Brush has become a very useful tool to make it possible for altering the painting styles and also the quality.